REACTOME\_SIGNALING\_BY\_ERBB4

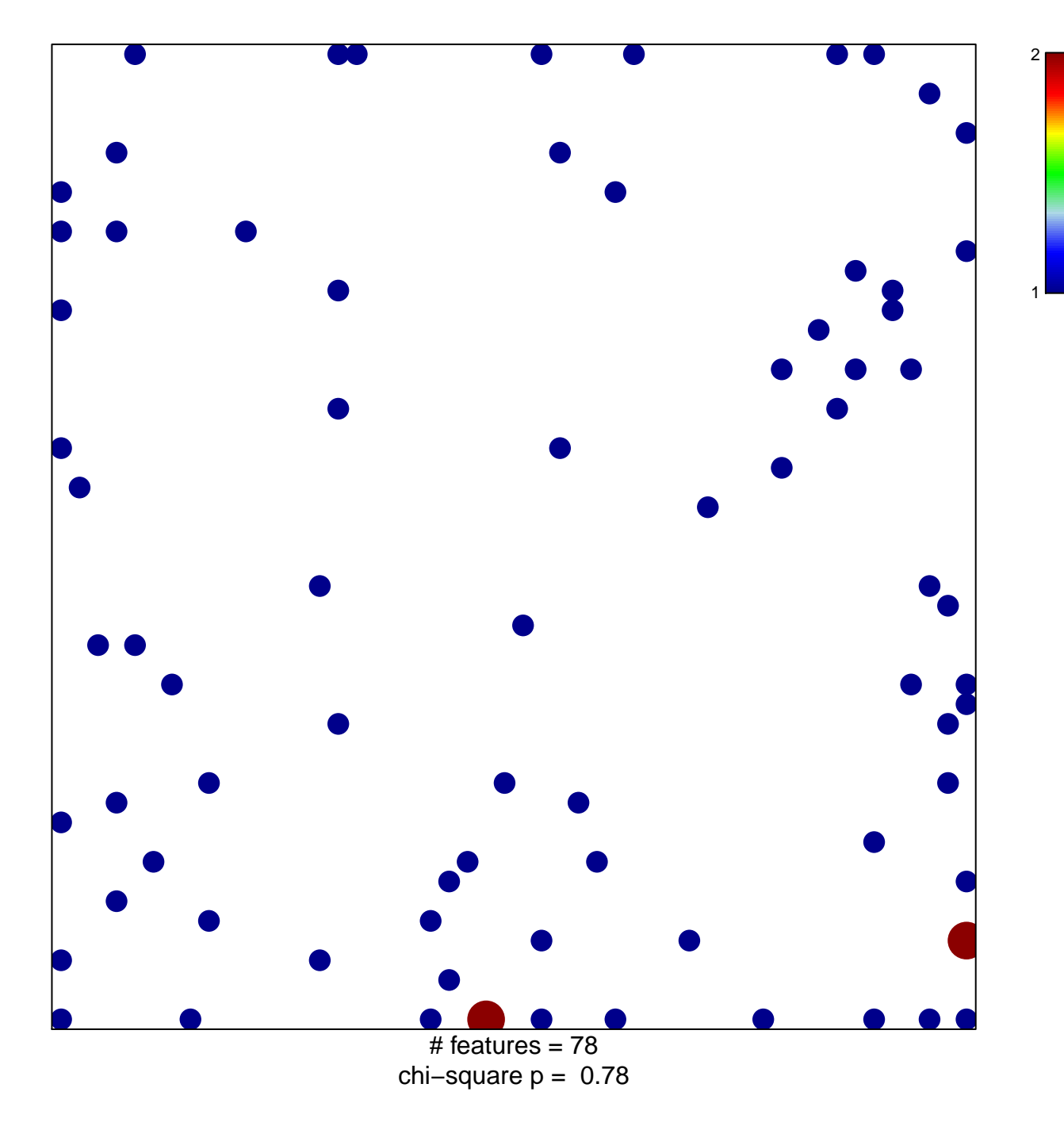

## **REACTOME\_SIGNALING\_BY\_ERBB4**

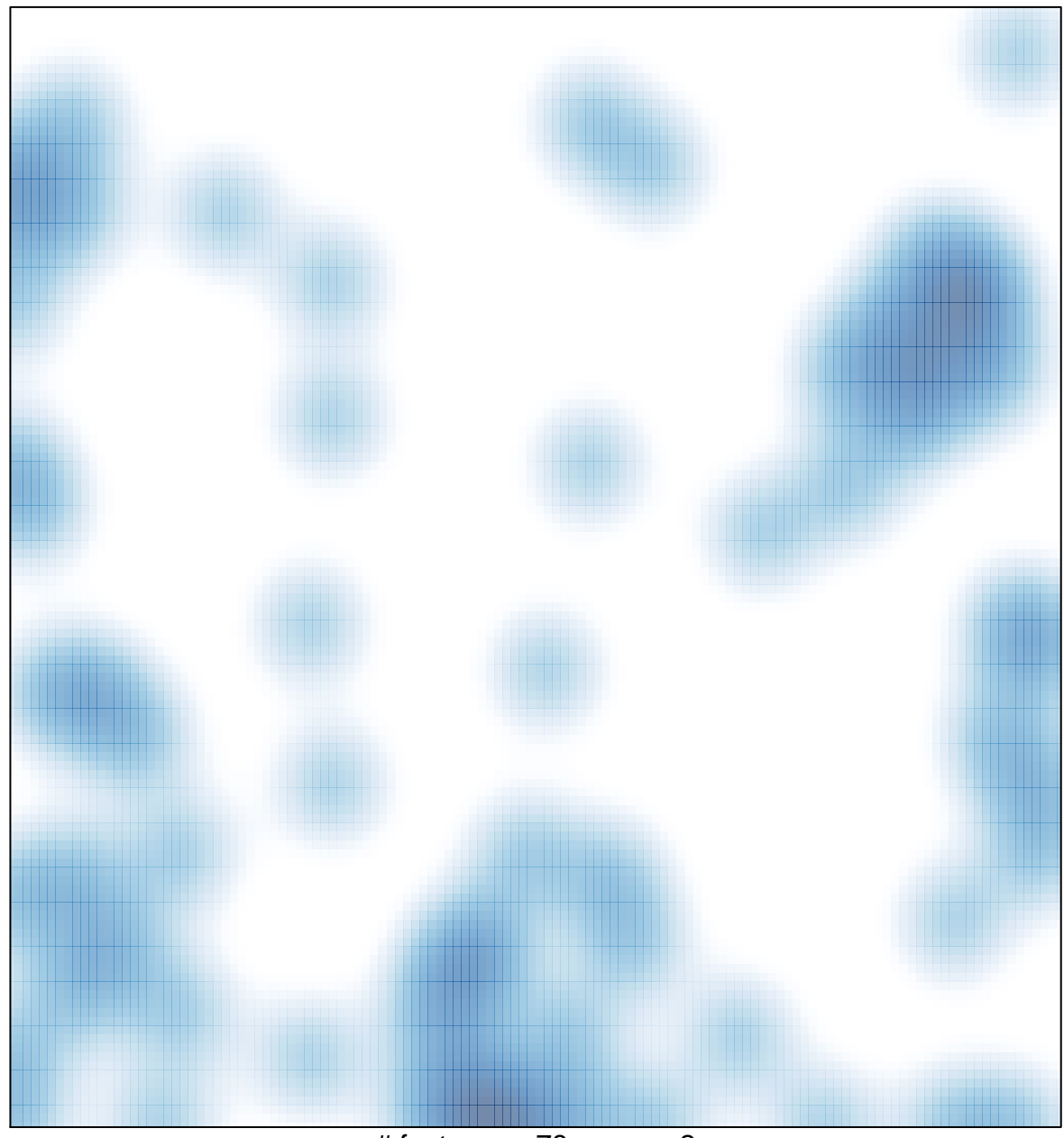

# features =  $78$ , max =  $2$